# **curses-menu**

**Paul Barrett**

**Jun 27, 2023**

# **CONTENTS:**

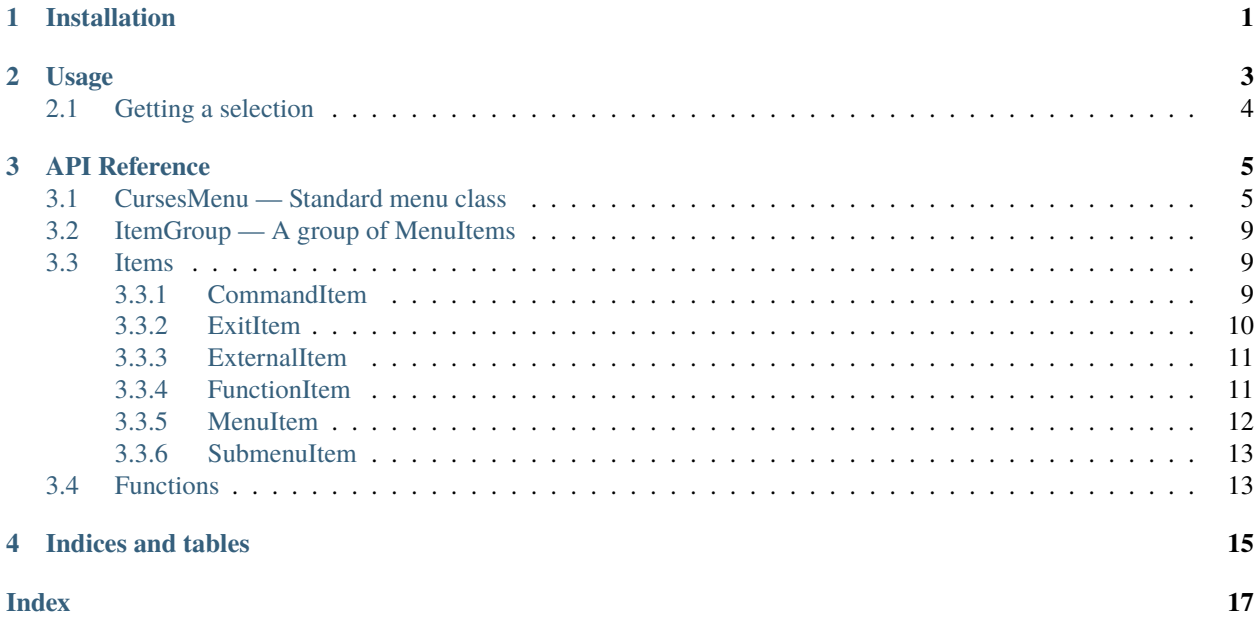

# **ONE**

## **INSTALLATION**

<span id="page-4-0"></span>All platforms should now just need to run:

 $\big\lceil \texttt{pip} \big\rceil$ install curses-menu

### **TWO**

### **USAGE**

<span id="page-6-0"></span>First things first, import the package:

import cursesmenu

Or just import what you need:

from cursesmenu import CursesMenu

from cursesmenu.items import FunctionItem, SubmenuItem, CommandItem

Then create a menu:

```
menu = CursesMenu("This is a menu!", "It has a subtitle too!")
```
Create menu items for each choice you need:

```
command_item = CommandItem("Run a console command", "touch hello.txt")
```

```
function_item = FunctionItem("Call a function", input, ["Enter some input"])
```
To add other menus as submenus, use a [SubmenuItem](#page-16-2):

```
submenu = CursesMenu("This is the submenu")
```
submenu\_item = SubmenuItem("Show a submenu", submenu, menu=menu)

Add the items to the menu:

menu.items.append(command\_item)

menu.items.append(function\_item)

```
menu.items.append(submenu_item)
```
Then start the menu:

menu.start()

After that, the menu will spawn its own thread and go about its business. If you want to wait on the user to finish with the menu before continuing, call:

menu.join()

To combine these two and simply show a menu and immediately wait for the user to exit the menu, call:

menu.show()

## <span id="page-7-0"></span>**2.1 Getting a selection**

If you have a list of strings, and you want to allow the user to select one, you can use a SelectionMenu:

```
from cursesmenu CursesMenu
a_list = ["red", "blue", "green"]
selection = CursesMenu.get_selection(a_list)
```
Which is equivalent to:

from cursesmenu import SelectionMenu

a\_list=["red", "blue", "green"]

menu = CursesMenu.make\_selection\_menu(a\_list,"Select an option")

menu.show()

menu.join()

selection = menu.selected\_option

## **THREE**

## **API REFERENCE**

## <span id="page-8-3"></span><span id="page-8-1"></span><span id="page-8-0"></span>**3.1 CursesMenu — Standard menu class**

<span id="page-8-2"></span>class cursesmenu.CursesMenu(*title=''*, *subtitle=''*, *\**, *show\_exit\_item=True*, *zero\_pad=False*, *\_debug\_screens=False*)

A menu created with the curses library.

#### **Parameters**

- title  $(str)$  The title of the menu
- subtitle (str) The menu subtitle
- show\_exit\_item (bool) Whether the exit item is shown
- zero\_pad (bool) Zero pad the item indices to match the width of the biggest one

#### **Variables**

- screen The curses window associated with the menu. Created using curses newpad when the menu is started
- highlight Index of the curses color pair used to represent the highlighted item
- normal Index of the curses color pair used to represent other text
- **items** The list of items for the menu
- **current\_option** The index of the currently highlighted menu item
- selected\_option The index of the last item the user selected, initially -1
- should\_exit Flag to signal that the menu should exit on its next pass through its main loop
- returned\_value The value returned by the last selected item
- **parent** The parent menu of this one, or None if this menu is the root menu
- user\_input\_handlers A dictionary mapping character values to functions that handle those characters
- **current\_item** The MenuItem that's currently highlighted
- selected\_item The Menu item that's currently selected
- stdscr The root curses window
- menu\_height The total height of the menu including the exit item
- last\_item\_index The index of the max item in the menu, including the exit item

• **currently\_active\_menu** – Class variable that holds the currently active menu or None if no menu is currently active (E.G. when switching between menus)

#### <span id="page-9-1"></span>append\_item(*item*)

Append an item to the list of items.

**Return type** None

#### start()

Start the menu's thread and return without blocking.

The menu's thread is a daemon, so if the calling script may exit before the user is finished interacting, use [join\(\)](#page-9-0) to block until the menu exits.

#### **Return type**

None

#### <span id="page-9-0"></span>join(*timeout=None*)

Block until the menu exits.

### **Parameters**

**timeout** (Optional[int]) – time in seconds until the menu is forced to close

**Return type** Any

#### **Returns**

The value returned from the last selected item

#### show()

Start the menu and blocks until it finishes.

#### **Return type**

Any

#### **Returns**

The return value from the last selected item

#### is\_running()

Check if the menu has is running (has not been paused).

**Return type** bool

#### **Returns**

True if the menu has not been paused false otherwise.

#### wait\_for\_start(*timeout=None*)

Block until the menu starts.

### **Parameters**

**timeout** (Optional[int]) – Timeout in seconds

**Return type** bool

#### **Returns**

True unless the operation times out

#### <span id="page-10-0"></span>pause()

Pause this menu's thread.

#### **Return type** None

#### resume()

Resume this menu's thread.

#### **Return type** None

#### is\_alive()

Check if the menu's thread is running.

### **Return type**

bool

#### **Returns**

True if the menu's thread is alive, false if not.

### exit(*timeout=None*)

Signal the menu to exit and block until it does.

#### **Parameters**

timeout (Optional[int]) – timeout before the menu is forced to close

### **Return type**

Any

### **Returns**

the value of the last selected item

#### draw()

Draw the menu.

Adds border, title and subtitle, and items, then refreshes the screen.

#### **Return type** None

draw\_item(*index*, *item*, *index\_text=None*)

Draw an individual item.

#### **Parameters**

- $index(int)$  The numerical index of the item in the list
- $\cdot$  item (Any) The item to be drawn
- index\_text (Optional[str]) Text to override the index portion of the item

#### **Return type**

None

#### refresh\_screen()

Refresh what's onscreen to match the cursor's position.

**Return type** None

#### <span id="page-11-0"></span>clear\_screen()

Clear the screen for this menu.

**Return type** None

#### process\_user\_input()

Get and then handle the user's input.

#### **Return type**

int

**Returns** The character the user input.

#### get\_input()

Get the user's input.

#### **Return type** int

**Returns**

The character input by the user.

### select( $=0$ )

Select the current item.

Called for the enter/return key.

#### **Return type** None

#### go\_to(*user\_input*)

Go to a given numbered item.

Called on numerical input. Currently implementation only works on single digits.

#### **Return type** None

#### go\_to\_exit(*\_=0*)

Go to the exit item.

Called for Q.

#### **Return type** None

#### go\_down(*\_=0*)

Go down one item, wrap if necessary.

Called when the user presses the down arrow.

#### **Return type** None

#### go\_up(*\_=0*)

Go up one item, wrap if necessary.

Called when the user presses the up arrow.

#### **Return type** None

#### <span id="page-12-3"></span>classmethod get\_selection(*selections*, *title=''*, *subtitle=''*)

Present the user with a menu built from a list of strings and get the index of their selection.

#### **Parameters**

- selections (List[str]) The list of string possibilities
- title  $(str)$  The title of the menu
- subtitle  $(str)$  The subtitle of the menu

#### **Return type**

int

#### **Returns**

The index in the list of strings that the user selected

```
classmethod make_selection_menu(selections, title='', subtitle='', *, show_exit_item=False)
```
Create a menu from a list of strings.

The return value of the menu will be an index into the list of strings.

#### **Parameters**

- selections  $(List[str]) A$  list of strings to be selected from
- title  $(str)$  The title of the menu
- subtitle (str) The subtitle of the menu
- show\_exit\_item (bool) If the exit item should be shown. If it is and the user selects it, the return value will be None

#### **Return type**

**[CursesMenu](#page-8-2)** 

#### **Returns**

A CursesMenu with items for each selection

## <span id="page-12-0"></span>**3.2 ItemGroup — A group of MenuItems**

#### class cursesmenu.ItemGroup(*menu*, *items=None*)

A group of items that belong to a CursesMenu.

Holds the items and ensures that the menu updates when a new one is added. Implements MutableSequence, so should act like a list.

### <span id="page-12-1"></span>**3.3 Items**

### <span id="page-12-2"></span>**3.3.1 CommandItem**

Bases: [cursesmenu.items.ExternalItem](#page-14-2)

class cursesmenu.items.CommandItem(*text*, *command*, *arguments=None*, *menu=None*, *\**, *should\_exit=False*, *override\_index=None*, *stdout\_filepath=None*, *\*\*kwargs*)

A menu item that runs a shell command using subprocess.run.

**Parameters**

- <span id="page-13-1"></span>• text  $(str)$  – The text for the menu item.
- **command** (str) The shell command to run when the item is selected.
- arguments (Optional[List[str]]) Additional arguments passed to the command.
- menu (Optional[Any]) The menu that this item belongs to
- should\_exit (bool) Whether the menu will exit when this item is selected
- stdout\_filepath  $(Optional[Any]) A$  filepath that the stdout for the command will be written to
- kwargs  $(Any) A$  list of kwargs to be passed to subprocess.run

#### action()

Run the command using subprocess.run.

**Return type** None

#### get\_return()

Get the exit status of the command or None if it hasn't been run.

**Return type** Optional[int]

### <span id="page-13-0"></span>**3.3.2 ExitItem**

Bases: [cursesmenu.items.MenuItem](#page-15-1)

#### class cursesmenu.items.ExitItem(*menu=None*, *\**, *override\_index=None*)

The exit item for a menu.

Changes representation based on whether the menu is a submenu or the root menu.

#### **Parameters**

menu (Optional[[CursesMenu](#page-8-2)]) – the menu for this item

#### show(*index\_text*)

Get the representation of this item dependent on whether it's in a submenu or the root menu.

#### **Parameters**  $index\_text$  (str) –

**Return type**

str

#### **Returns**

The representation of this item

### <span id="page-14-3"></span><span id="page-14-0"></span>**3.3.3 ExternalItem**

<span id="page-14-2"></span>Bases: [cursesmenu.items.MenuItem](#page-15-1)

class cursesmenu.items.ExternalItem(*text*, *menu=None*, *\**, *should\_exit=False*, *override\_index=None*)

A base class for menu items that need to exit the menu environment temporarily.

#### clean\_up()

Put the console back in curses mode and resume the menu.

**Return type** None

set\_up()

Return the console to its original state and pause the menu.

**Return type** None

### <span id="page-14-1"></span>**3.3.4 FunctionItem**

#### Bases: [cursesmenu.items.ExternalItem](#page-14-2)

class cursesmenu.items.FunctionItem(*text*, *function*, *args=None*, *kwargs=None*, *menu=None*, *\**, *should\_exit=False*, *override\_index=None*)

A menu item that executes a Python function with arguments.

#### **Parameters**

- text  $(str)$  The text of the item
- function  $(Callable[..., Any]) A function or lambda to be executed when the item is$ selected
- args (Optional[List[Any]]) A list of poitional arguments to be passed to the function
- kwargs (Optional[Dict[Any, Any]]) A dict of kwargs to be passed to the function
- menu (Optional[Any]) The menu that this item belongs to
- should\_exit (bool) Whether the menu will exit when this item is selected

#### action()

Call the function with the provided arguments.

#### **Return type**

None

#### get\_return()

Get the returned value from the function.

#### **Return type** Any

#### **Returns**

The value returned from the function, or None if it hasn't been called.

### <span id="page-15-2"></span><span id="page-15-0"></span>**3.3.5 MenuItem**

<span id="page-15-1"></span>class cursesmenu.items.MenuItem(*text*, *menu=None*, *\**, *should\_exit=False*, *override\_index=None*)

The base class for menu items.

Is displayed in a basic manner and does nothing when selected.

#### **Parameters**

- text  $(str)$  The text representing this menu item
- should\_exit (bool) Whether the menu should exit when this item is selected
- menu (Optional[Any]) The menu that owns this item

#### action()

Do the main action for the item.

If you're just writing a simple subclass, you shouldn't need set\_up or clean\_up. The menu just calls them in order. They are provided so you can make subclass hierarchies where the superclass handles some setup and cleanup for its subclasses.

#### **Return type**

None

#### clean\_up()

Perform cleanup for the item.

**Return type** None

### get\_return()

Get the return value for this item.

For a basic MenuItem, just forwards the return value from the menu.

**Return type** Any

#### **Returns**

The return value for the item.

#### set\_up()

Perform setup for the item.

**Return type** None

#### show(*index\_text*)

Provide the representation that should be used for this item in a menu.

The base class is simply "[index] - [text]"

#### **Parameters**

**index\_text**  $(str)$  – The string used for the index, provided by the menu.

#### **Return type**

str

#### **Returns**

The text representing the item.

### <span id="page-16-3"></span><span id="page-16-0"></span>**3.3.6 SubmenuItem**

<span id="page-16-2"></span>Bases: [cursesmenu.items.MenuItem](#page-15-1)

class cursesmenu.items.SubmenuItem(*text*, *submenu=None*, *menu=None*, *\**, *should\_exit=False*, *override\_index=None*)

A menu item that opens a submenu.

#### **Parameters**

- text  $(str)$  The text of the item
- submenu (Optional[Any]) A CursesMenu to be displayed when the item is selected
- menu (Optional[Any]) The menu that this item belongs to
- should\_exit (bool) Whether the menu will exit when this item is selected

#### action()

Start the submenu.

#### **Return type**

None

#### clean\_up()

Block until the submenu is done and then return to the parent.

**Return type** None

#### get\_return()

Get the returned value from the submenu.

#### **Return type**

Any

#### property menu: Optional[Any]

Get the menu that this item belongs to.

#### set\_up()

Set the screen up for the submenu.

**Return type** None

#### property submenu: Optional[Any]

Get the submenu associated with this item.

## <span id="page-16-1"></span>**3.4 Functions**

cursesmenu.old\_curses\_menu.parse\_old\_menu(*menu\_data*)

Take an old-style menuData dictionary and return a CursesMenu.

**Parameters** menu\_data  $(dict)$  –

**Returns**

A new CursesMenu

### **Return type** *[CursesMenu](#page-8-2)*

## **FOUR**

# **INDICES AND TABLES**

- <span id="page-18-0"></span>• genindex
- modindex
- search

## **INDEX**

## <span id="page-20-0"></span>A

action() (*cursesmenu.items.CommandItem method*), [10](#page-13-1) action() (*cursesmenu.items.FunctionItem method*), [11](#page-14-3) action() (*cursesmenu.items.MenuItem method*), [12](#page-15-2) action() (*cursesmenu.items.SubmenuItem method*), [13](#page-16-3) append\_item() (*cursesmenu.CursesMenu method*), [6](#page-9-1)

## C

clean\_up() (*cursesmenu.items.ExternalItem method*), [11](#page-14-3) clean\_up() (*cursesmenu.items.MenuItem method*), [12](#page-15-2) clean\_up() (*cursesmenu.items.SubmenuItem method*), [13](#page-16-3)

clear\_screen() (*cursesmenu.CursesMenu method*), [7](#page-10-0) CommandItem (*class in cursesmenu.items*), [9](#page-12-3) CursesMenu (*class in cursesmenu*), [5](#page-8-3)

## D

draw() (*cursesmenu.CursesMenu method*), [7](#page-10-0) draw\_item() (*cursesmenu.CursesMenu method*), [7](#page-10-0)

## E

exit() (*cursesmenu.CursesMenu method*), [7](#page-10-0) ExitItem (*class in cursesmenu.items*), [10](#page-13-1) ExternalItem (*class in cursesmenu.items*), [11](#page-14-3)

## F

FunctionItem (*class in cursesmenu.items*), [11](#page-14-3)

## G

get\_input() (*cursesmenu.CursesMenu method*), [8](#page-11-0) get\_return() (*cursesmenu.items.CommandItem method*), [10](#page-13-1) get\_return() (*cursesmenu.items.FunctionItem method*), [11](#page-14-3) get\_return() (*cursesmenu.items.MenuItem method*), [12](#page-15-2) get\_return() (*cursesmenu.items.SubmenuItem method*), [13](#page-16-3) get\_selection() (*cursesmenu.CursesMenu class method*), [8](#page-11-0)

go\_down() (*cursesmenu.CursesMenu method*), [8](#page-11-0) go\_to() (*cursesmenu.CursesMenu method*), [8](#page-11-0) go\_to\_exit() (*cursesmenu.CursesMenu method*), [8](#page-11-0) go\_up() (*cursesmenu.CursesMenu method*), [8](#page-11-0)

### I

is\_alive() (*cursesmenu.CursesMenu method*), [7](#page-10-0) is\_running() (*cursesmenu.CursesMenu method*), [6](#page-9-1) ItemGroup (*class in cursesmenu*), [9](#page-12-3)

### J

join() (*cursesmenu.CursesMenu method*), [6](#page-9-1)

## M

make\_selection\_menu() (*cursesmenu.CursesMenu class method*), [9](#page-12-3) menu (*cursesmenu.items.SubmenuItem property*), [13](#page-16-3) MenuItem (*class in cursesmenu.items*), [12](#page-15-2)

### P

pause() (*cursesmenu.CursesMenu method*), [6](#page-9-1) process\_user\_input() (*cursesmenu.CursesMenu method*), [8](#page-11-0)

## R

refresh\_screen() (*cursesmenu.CursesMenu method*), [7](#page-10-0) resume() (*cursesmenu.CursesMenu method*), [7](#page-10-0)

## S

select() (*cursesmenu.CursesMenu method*), [8](#page-11-0) set\_up() (*cursesmenu.items.ExternalItem method*), [11](#page-14-3) set\_up() (*cursesmenu.items.MenuItem method*), [12](#page-15-2) set\_up() (*cursesmenu.items.SubmenuItem method*), [13](#page-16-3) show() (*cursesmenu.CursesMenu method*), [6](#page-9-1) show() (*cursesmenu.items.ExitItem method*), [10](#page-13-1) show() (*cursesmenu.items.MenuItem method*), [12](#page-15-2) start() (*cursesmenu.CursesMenu method*), [6](#page-9-1) submenu (*cursesmenu.items.SubmenuItem property*), [13](#page-16-3) SubmenuItem (*class in cursesmenu.items*), [13](#page-16-3)

## W

wait\_for\_start() (*cursesmenu.CursesMenu method*),

[6](#page-9-1)